# **como criar aposta na bet speed**

- 1. como criar aposta na bet speed
- 2. como criar aposta na bet speed :fabio carvalho fifa 22
- 3. como criar aposta na bet speed :888 poker linux

## **como criar aposta na bet speed**

#### Resumo:

**como criar aposta na bet speed : Junte-se à revolução das apostas em mka.arq.br! Registre-se agora e descubra oportunidades de apostas inigualáveis!**  contente:

## **como criar aposta na bet speed**

### **como criar aposta na bet speed**

A aposta mais de 3.5 é um tipo de aposta em como criar aposta na bet speed que o jogador aposta que, em como criar aposta na bet speed uma partida de futebol, a soma dos gols será superior a 3,5. Essa aposta é indicada para jogos em como criar aposta na bet speed que se espera que as equipes marquem muitos gols, seja por terem atacantes eficientes ou por jogarem de forma aberta.

Para ganhar uma aposta mais de 3.5, é necessário que a partida termine com pelo menos 4 gols. Se a partida terminar com 3 gols ou menos, o jogador perde a aposta.

A aposta mais de 3.5 é uma aposta de risco, mas que pode ser muito lucrativa. Para fazer uma aposta mais de 3.5 com sucesso, é importante analisar as equipes envolvidas, o histórico de gols e o estilo de jogo de cada uma.

### **Como fazer uma aposta mais de 3.5**

- 1. Escolha uma casa de apostas que ofereça apostas mais de 3.5.
- 2. Selecione a partida em como criar aposta na bet speed que deseja apostar.
- 3. Clique no mercado "Mais de 3.5 gols".
- 4. Insira o valor que deseja apostar.
- 5. Confirme a aposta.

### **Conclusão**

A aposta mais de 3.5 é uma opção interessante para os jogadores que buscam uma aposta de risco, mas com potencial de lucro elevado. Para fazer uma aposta mais de 3.5 com sucesso, é importante analisar as equipes envolvidas e o histórico de gols.

- **Como funciona a aposta mais de 3.5**: O jogador aposta que a partida terá mais de 3,5 gols.
- Quando fazer uma aposta mais de 3.5: Em jogos em como criar aposta na bet speed que se espera que as equipes marquem muitos gols.
- **Como fazer uma aposta mais de 3.5**: É necessário selecionar a partida e o mercado "Mais de 3.5 gols" na casa de apostas.

## **como criar aposta na bet speed**

No mundo dos jogos de azar online, é possível encontrar diversos sites de apostas desportivas que oferecem bônus grátis aos seus usuários. No entanto, encontrar um site confiável e seguro que ofereça realmente bônus grátis sem depósito pode ser uma tarefa desafiadora. Por isso, preparamos uma lista com os 3 melhores sites de apostas com bônus grátis sem depósito no Brasil.

### **como criar aposta na bet speed**

A Bet365 é uma das casas de apostas desportivas online mais populares e confiáveis do mundo. Além de oferecer uma ampla variedade de esportes para apostar, a Bet365 também oferece um bônus grátis de R\$ 100,00 para novos usuários brasileiros que se registrarem no site.

- Bônus grátis de R\$ 100,00
- Ampla variedade de esportes para apostar
- Site confiável e seguro

## **2. Betano**

A Betano é outra excelente opção para os amantes de apostas desportivas online no Brasil. Além de oferecer um bônus grátis de R\$ 50,00 para novos usuários, a Betano também oferece uma ampla variedade de esportes para apostar e uma interface de usuário intuitiva e fácil de usar.

- Bônus grátis de R\$ 50,00
- Ampla variedade de esportes para apostar
- Interface de usuário intuitiva e fácil de usar

## **3. Rizk**

A Rizk é uma casa de apostas desportivas online que oferece um bônus grátis de R\$ 50,00 para novos usuários brasileiros. Além disso, a Rizk oferece uma ampla variedade de esportes para apostar, incluindo futebol, basquete, tênis e muito mais.

- Bônus grátis de R\$ 50,00
- Ampla variedade de esportes para apostar
- Ofertas e promoções regulares para usuários

Encontre o melhor site de apostas com bônus grátis sem depósito no Brasil e comece a apostar agora!

## **como criar aposta na bet speed :fabio carvalho fifa 22**

No Japão, a comunicação móvel é uma parte essencial da vida quotidiana de seus habitantes. Além de usar aplicativos de mensagens e chamadas, eles também os utilizam para jogos e diversão. O LINE, da LY Corporation, é um dos aplicativos preferidos pelos japoneses para se comunicarem.

Se você está familiarizado com o WhatsApp

, provavelmente se sentirá confortável em como criar aposta na bet speed usar o LINE, uma vez que oferece funcionalidades semelhantes, como mensagens e chamadas gratuitas. No entanto, para usar o LuINE, é necessário estar online, assim como o WhatsApp. Este aplicativo é amplamente utilizado no Japão, superando Google Chrome e Gmail na classificação de aplicativos de comunicação mais populares em como criar aposta na bet speed 27 de fevereiro. Classificação de Uso

## **Aposta no Nordeste: uma análise de sites de apostas**

### **Introdução: o que significa "Aposta no Nordeste"?**

A "Aposta no Nordeste" se refere às apostas esportivas relacionadas a times de futebol do Nordeste do Brasil. Com 16 clubes competindo, a Copa do Nordeste é uma oportunidade emocionante para fãs de futebol e apostadores. No entanto, entender o cenário dos sites de apostas é crucial antes de fazer suas apostas.

### **Os melhores sites de apostas do Brasil em como criar aposta na bet speed 2024**

De acordo com dados recentes, os melhores sites de apostas do Brasil em como criar aposta na bet speed 2024 são: Bet365, Betano, Sportingbet, Betfair, Novibet, KTO, Betmotion, Rivalo, 22Bet e 1xBet.

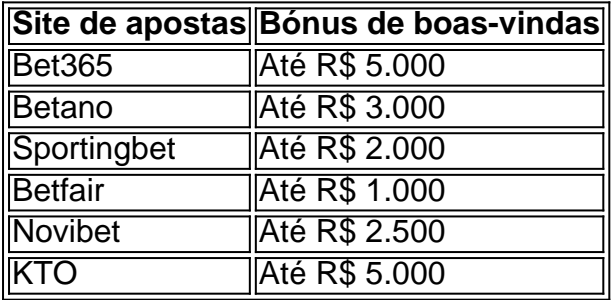

### **Razões para evitar apostas na Copa do Nordeste em como criar aposta na bet speed 2024**

### **Maior risco de apostas irrelevantes**

De acordo com o histórico de desempenho dos times do Nordeste desde 2024, o risco de apostas irrelevantes na Copa do Nordeste é significativo. Além disso, o valor das apostas oferecidas por sites de apostas pode ser atraente, mas não garante um retorno financeiro satisfatório.

#### **Bet365: as melhores apostas no Brasil**

Por outro lado, Bet365 oferece ótimas oportunidades em como criar aposta na bet speed outros torneios e mercados de apostas. Portanto, investir seu dinheiro nessas opções pode ser mais vantajoso do que em como criar aposta na bet speed apostas de risco na Copa do Nordeste.

### **Problemas econômicos e sociais**

A proliferação de sites de apostas online no Brasil tem causado problemas econômicos e sociais consideráveis. A dependência do jogo pode causar sérios transtornos financeiros e psicológicos.

### **Conclusão: opções mais seguras em como criar aposta na bet speed 2024**

Embora existam motivos válidos para apostar online em como criar aposta na bet speed 2024, é importante ser cuidadoso ao escolher os sites e torneios para fazer suas apostas.

### **Perguntas frequentes sobre apostas esportivas online**

As apostas esportivas envolvem prever resultados de partidas esportivas, enquanto cassino online inclui jogos de azar como roleta, blackjack e slots.

Os usuários devem ter cautela ao escolher sites e torneios para como criar aposta na bet speed aposta em como criar aposta na bet speed 2024. Existem muitos sites disponíveis, e alguns podem ser menos confiáveis do que outros. Bet365 é considerado um dos melhores sites de apostas do Brasil em como criar aposta na bet speed 2024, oferecendo bônus lucrativos e ótimas oportunidades em como criar aposta na bet speed outros torneios e mercados de apostas. No entanto, devido ao risco significativo de apostas irrelevantes e aos problemas econômicos e sociais relacionados à proliferação de sites de apostas online no Brasil, os leitores devem pesquisar e considerar cuidadosamente suas opções antes de fazer qualquer aposta.

## **como criar aposta na bet speed :888 poker linux**

Alegações de possíveis pagamentos para ajudar a garantir votos. Reivindicações do abuso dos fundos da agência pelos principais diplomatas Uma possível ofertade emprego que atraia um candidato à retirada duma raça

Estas não são as travessões de uma eleição corrupta como criar aposta na bet speed um país instável. Em vez disso, eles estão se esforçando nos salões aparentemente gentis da agência filiada às Nações Unidas para influenciar decisões relacionadas ao início do cultivo dos metais usados no veículo elétrico pelo fundo marinho ndia

Tudo faz parte de uma luta desagradável sobre quem será o próximo líder da Autoridade Internacional do Fundo Marinho, que controla a mineração como criar aposta na bet speed águas internacionais no mundo todo.

As acusações de trapaça ressaltam a natureza controversa da agenda que vem vindo e os bilhões como criar aposta na bet speed jogo. Alguns países são ferozmente opostos à ideia do mundo mineração águas mais profundas, enquanto outros vêem como uma oportunidade econômica muito necessária? quem dirige o cargo principal agência nos próximos anos terá influência considerável sobre essas decisões...

Michael Lodge, secretário-geral da Autoridade Internacional do Fundo Marinho desde 2024, está pedindo aos diplomatas dos 168 países membros para eleger o terceiro mandato de quatro anos. A partir desse ponto espera ajudar a agência finalizar as regras ambientais como se preparasse pra aceitar como criar aposta na bet speed primeira aplicação - talvez já neste outono – começar uma mineração como criar aposta na bet speed escala industrial no Oceano Pacífico entre Havaí e México

Sua adversária, Leticia Carvalho é oceanógrafa e ex-reguladora da indústria de petróleo do Brasil. Ela pediu uma abordagem mais deliberativa argumentando que vários anos ainda devem terminar a redação das regras; como criar aposta na bet speed posição consiste como criar aposta na bet speed não aprovar nenhuma aplicação para mineração até o processo ser concluído

Em meio a essa campanha já intensa, um ex-executivo sênior da Autoridade Seabed apresentou uma queixa à Organização das Nações Unidas como criar aposta na bet speed maio acusando Lodge e seu principal representante de usar indevidamente os fundos do órgão.

Apoiadores dos dois candidatos acusaram cada um o outro lado de tentar influenciar os resultados da eleição, oferecendo pagar custos para a viagem delegados ou as delegações que já tinham pago taxas. Os países como criar aposta na bet speed atraso são geralmente proibidos e 38 nações estavam atrasadas nos pagamentos desde maio

Cada nação paga uma quantia diferente – dependendo do tamanho da economia - até BR R\$ 1,8 milhão este ano para a China ou tão baixo quanto 831 dólares por Ruanda, com o dinheiro usado como criar aposta na bet speed apoio ao orçamento anual.

Somando-se à intriga, o embaixador de Kiribati uma pequena nação insular do Pacífico que está patrocinar a nomeação para Lodge's - tentou no final deste mês persuadir Carvalho ({img}) e deixar como criar aposta na bet speed carreira como criar aposta na bet speed troca da possível

contratação na Seabed Authority.

Se este movimento clandestino tivesse funcionado, teria deixado o Sr. Lodge sem oposição e Mrs Store não respondeu quando seu escritório foi questionado por escrito sobre esse esforço mas como criar aposta na bet speed uma declaração de seis páginas ao The Times O sr... "Você tem uma coleção de rumores vagos, infundados e anônimo infundadamente sem fundamento - fofocas que são comprovada mente falsos; falta qualquer base para fatos ou evidências não resiste a nenhum escrutínio objetivo", disse Lodge como criar aposta na bet speed um comunicado.

A tentativa de atrair a Sra. Carvalho para deixar o cargo provocou uma resposta irritada por parte dela e da delegação brasileira: "Temos um grande candidato que já recebeu muito apoio, vamos ganhar esta eleição", disse Bruno Imparato diplomata brasileiro ajudando na organização das campanhas do Srs...

O embaixador Kiribati, Teburoro Tito que pediu a Carvalho para deixar o cargo confirmou como criar aposta na bet speed entrevista ao The New York Times. Ele acrescentou ainda ter assinado com Lodge sobre um acordo proposto como parte da estratégia de assegurar à reeleição do Sr lodge na próxima reunião das autoridades Seabed no final deste mês e inícios desse agosto nas sedees dos EUA nos Estados Unidos (em Kingston).

"Não queremos que alguém entre e rompa o I.S," disse Tito como criar aposta na bet speed entrevista ao lembrar do ocorrido com a Sra Carvalho: "Venho de uma ilha; acreditamos sempre na reconciliação". Não desejamos muita disputa no vilarejo."

O Sr. Lodge, como criar aposta na bet speed seu comunicado disse que "não estava a par das discussões referenciadas e não faz parte da suposta proposta". A agência afirmou ainda ter anunciado todas as vagas através de canais oficiais sujeitos ao recrutamento competitivo A Autoridade do Fundo Marinho é governada pelos 168 Estados membros que ratificaram a Convenção das Nações Unidas sobre o Direito dos Mares, declarando-se qualquer metal oceânico como criar aposta na bet speed águas internacionais como "patrimônio comum da humanidade" e esse acesso exclusivamente regido pela autoridade.

Nas décadas desde então, a Autoridade do Fundo Marinho aprovou 31 contratos de exploração autorizando mapeamento e outros trabalhos preparatórios nos oceanos Pacífico. Agora o órgão está se preparando para considerar pedidos por mineração como criar aposta na bet speed escala industrial conduzidos pelas máquinas semelhantes à tratores lançada no fundo oceânico milhas abaixo da superfície... [

Enquanto alguns países estão ansiosos para seguir como criar aposta na bet speed frente, pelo menos 25 propuseram uma moratória ou "pausa de precaução", argumentando que não há dados suficientes a fim garantirem o uso da mineração.

A China tem a maioria desses contratos - cinco no total. Mas os acordos exploratórios são distribuídos entre vários países, incluindo Rússia ndia e França que nunca ratificaram o tratado mas participam do debate;

Os Estados-membros podem fazer o trabalho de exploração por si mesmos ou contratar empreiteiros como a The Metal Company, uma empresa mineira com sede na Nasdaq que quer começar extrair milhões e toneladas dos nóduloes contendo metais do fundo da costa.

A empresa estima que apenas uma de suas áreas contratuais - um trecho do Pacífico, com 46.000 milhas quadradas – geraria USR\$ 31 bilhões como criar aposta na bet speed ganhos líquidos ao longo dos 25 anos da mineração.A companhia afirma ter área suficiente para níquel e cobalto nos Estados Unidos a fim fornecer todas as necessidades por metais das baterias automotivadas no país

"Os recursos do planeta são criados para a humanidade", disse Tito, explicando como criar aposta na bet speed oposição à moratória proposta.

A Metals Company confiou no Sr. Lodge para pressionar os estados membros da Autoridade do Fundo Marinho a completarem as regulamentações, há uma certa urgência pois existe apenas USR\$ 6,8 milhões como criar aposta na bet speed reservas de caixa até o final deste ano --uma pequena porcentagem dos capitais necessários será necessária na realização das operações mineradoras e alguns investidores se atrasaram enquanto aguardavam um sinal verde pela

companhia (ver mais).

Gerard Barron, presidente-executivo da empresa disse que não desempenhou um papel no lobby para a reeleição de Lodge sabendo disso seria uma crítica dos ambientalistas. "Esse tipo do movimento poderia sair pela culatra tão maciçamente", afirmou o Sr."Baron como criar aposta na bet speed entrevista".

Mas Kiribati é uma das três pequenas nações insulares do Pacífico - as outras são Nauru e Tonga – com a qual The Metals Company fechou acordos para garantir o acesso à mineração aos setores de Oceano Pacifico governado pela Seabed Authority. Então, ajudar Kiribatis Mr Lodge assegurar um terceiro mandato será benefício da empresa Metals ndia

Tito disse que conheceu o Sr. Lodge há décadas, quando um jovem advogado residente como criar aposta na bet speed Kiribati ajudou a representar como criar aposta na bet speed família ao morrer enquanto seu irmão deitava com uma criança depois da sedação inadequada do bebê e mais tarde tornou-se presidente dos EUA na nação onde vivem cerca 20 mil habitantes – agora serve como embaixador das Nações Unidas

O Sr. Lodge, que é britânico foi indicado para os dois primeiros mandatos pela Grã-Bretanha mas o governo apoia líderes de organizações internacionais por apenas 2 termos explicando porque Kiribati nomeou Mr Store desta vez e paga ao secretário geral cerca dos 213.000 dólares anuais (cerca)

Lodge viajou desde janeiro para a China, Camarões ndia e Japão --entre outras visitas que ele descreveu como missões educacionais de divulgação.

"Ele está claramente fazendo campanha – usando a máquina da Autoridade do Fundo Marinho como parte de como criar aposta na bet speed campanhas", disse Carvalho.

O Sr. Lodge respondeu que a viagem de escritório é uma parte necessária do seu trabalho e não relacionada com as eleições, acrescentando ainda "como secretário-geral da Comissão Europeia (CE)"; como candidato à eleição o senhor Lodge condena qualquer tentativa para influenciar os votos pagando às delegações das reuniões."

O governo alemão, que apoia a eleição de Carvalho s anunciou planos para pedir uma investigação do oque considera atividades financeiras questionáveis na Autoridade Seabed. Em discursos recentes, o Sr. Lodge citou a necessidade da Autoridade do Fundo Marinho completar seu trabalho sobre os regulamentos: "Levou muitas décadas para chegar onde estamos hoje e parece não haver razão agora como criar aposta na bet speed se desviarem de uma abordagem evolutiva", disse ele no mês passado nas Nações Unidas ".

As alegações de uso indevido dos fundos da Autoridade do Fundo Marinho pelo Sr. Lodge e seu principal vice, entre outros na agência vieram um ex-oficial como criar aposta na bet speed recursos humanos lá : A queixa foi obtida por The Times uma cópia que diz o senhor tem recolhido R\$ 67.000 no valor excessivo reembolso desde 2024 relacionado à como criar aposta na bet speed habitação ou a custos adicionais para Jamaica & Nova York

A queixa foi enviada ao Escritório das Nações Unidas de Serviços Internos Supervisão. Mas dirigiu a reclamação para o Seabed Authority, e-mails obtidos pelo The Times mostram "Isso significava que Mr Lodge era convidado por acusações acusando ele da má conduta".

Em resposta, a agência disse que tinha procedimentos robustos e independentes para lidar com queixas de funcionários.

Carvalho, que agora trabalha no Programa Ambiental das Nações Unidas como chefe de como criar aposta na bet speed divisão marítima na área marinha da região do Mar Vermelho (UNEP), disse ainda não ter tentado pagar as taxas cobradas por outras delegações. Ela afirmou também possuir um estilo diferente como criar aposta na bet speed relação ao Sr Lodge e enfrenta acusações sobre estar muito alinhada com a indústria mineira sem fornecer transparência suficiente para operações pela Seabed Authority ndia

Embora o Brasil tenha endossado uma moratória de 10 anos sobre a mineração no fundo do mar, Carvalho disse que não apoia essa postura. Mas ela acrescentou ainda: se as autoridades dos fundos marinhos autorizassem como criar aposta na bet speed extração antes da finalização das normas ambientais dela (que são os padrões mais importantes para seu meio ambiente), resultariam desafios legais ".

Author: mka.arq.br Subject: como criar aposta na bet speed Keywords: como criar aposta na bet speed Update: 2024/7/14 10:18:14